# CONTABILIDAD BÁSICA EN LA PRÁCTICA PROFESIONAL

Yamile Astrid Mayorga Guerrero ID 234004 Rosa Elvia Sánchez Susa ID 248240 Alexandra Milena Coronado Villa ID 332010

Asesor: José Daza A

Corporación Universitaria Minuto de Dios Facultad de Ciencias Empresariales Programa Contaduría Pública a Distancia Opción de Grado Soacha – Colombia 2016

<u> 1989 - Johann Barbara, martin din bashkar (</u>

<u> 1989 - Johann Harry Harry Harry Harry Harry Harry Harry Harry Harry Harry Harry Harry Harry Harry Harry Harry</u>

<u> 1989 - Johann Stein, mars an deutscher Stein (</u>

# NOTA DE ACEPTACIÓN

Firma del Director

Firma de Jurado

Firma de Jurado

Firma del Jurado

### **DEDICATORIA**

*A mi hija Saray Valentina Díaz Y a mis padres: Leonardo Mayorga Nelfi Guerrero Por el amor, apoyo y confianza que me brindaron. Sin ellos no hubiera podido formar mi vida y Alcanzar las metas que me propuse. Yamile Mayorga*

*A mi esposo Gelacio González A tu paciencia y comprensión, preferiste sacrificar tu tiempo para que yo pudiera cumplir con el mío. Por tu bondad y sacrificio me inspiraste a ser mejor para ti, gracias por estar siempre a mi lado. Elvia Sánchez*

> *A Dios por permitirme cada día abrir mis ojos y mirar al cielo su plenitud, por hacer realidad mi sueño y regalarme bálsamo fortificante para no desfallecer en los momentos de dolor y a mi esposo Fernando Ramírez por su apoyo incondicional y su gran amor. Alexandra Coronado.*

# **TABLA DE CONTENIDO**

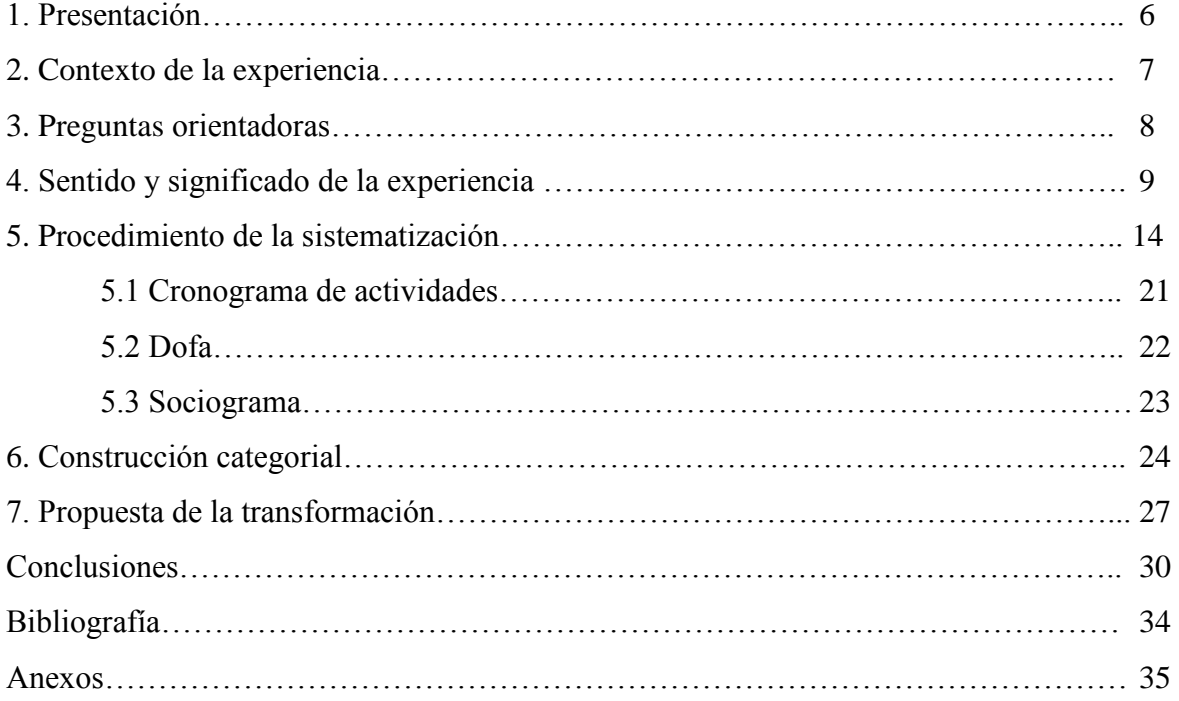

## **AGRADECIMIENTOS**

En primer lugar agradecemos a Dios por el regalo más grande; cada día; para continuar venciendo obstáculos, logrando metas y escalando peldaños para llegar a la meta, que sin él no hubiéramos podido alcanzar, a nuestras familias que nos apoyaron emocional, económica y moralmente, a nuestro grupo de trabajo con el que compartimos momentos inigualables en los que fortalecimos todas las áreas de nuestra vida y aprendimos el gran valor de trabajar en equipo. A nuestros docentes por su tiempo, amor y disposición para compartir el conocimiento y dejar huellas imborrables en nuestro caminar.

## **1. PRESENTACIÓN**

La práctica profesional se realiza en una empresa de asesorías contable llamada CMV Grupo Asesores y Consultores SAS, con el señor Carlos Arturo Moreno Vidal, C.C. 19.435.383 de Bogotá, Contador Público Titulado, T.P. 58.878-T Universidad Libre de Colombia con domicilio en Soacha y experiencia de más de 15 años en el área Contable, Auditoria y Revisoría Fiscal, quien nos facilita el proceso en el horario de Lunes a viernes de 3:00 p.m a 7:00 p.m. y los sábados de 8:00 a.m. a 12:00 m., con el fin de obtener experiencia laboral antes de culminar los estudios universitarios, realizando la práctica profesional para aplicar los conceptos obtenidos. Durante los semestres VI (febrero a junio 2014), VII (julio a noviembre 2014) y VIII (enero a junio 2015).

La anterior situación académica generó en la empresa un ambiente de colaboración para iniciar nuestra práctica con énfasis en Contabilidad Básica consiguiendo así compromiso y trabajo en equipo con el grupo de empleados de CMV Grupos de Asesores y Consultores y con nosotras las practicantes, creando una conexión clara entre los objetivos de la empresa y los objetivos de los estudiantes, de tal manera que los procesos que se realicen estén dentro de la normatividad vigente y en pro del beneficio de los entes involucrados. La práctica se realizó buscando adquirir experiencia y así cuando obtuviéramos el titulo como contadores públicos no saliéramos al campo laboral sin estar bien capacitadas, la inscripción de la práctica se hizo por medio de la universidad quien nos contactó con la empresa y firmo el convenio con esta; en la empresa nos inscribimos tres estudiantes de Contaduría Pública de sexto semestre, Alexandra Coronado, Yamile Mayorga y Elvia Sánchez las cuales fuimos aceptadas, se inició el proceso de la practica en febrero del 2014 y termino en junio 2015, las labores fueron realizadas en la

empresa se encuentra ubicada en la Calle 22ª No. 7-27 Barrio La Cañada en el Municipio de Soacha. Por otro lado la práctica se realizó por dos motivos primordiales, uno por requisito de la universidad y el más importante para adquirir experiencia en el área de la contabilidad.

#### 2. **CONTEXTO DE LA EXPERIENCIA**

La empresa se encuentra ubicada en la Calle 22ª No. 7-27 Barrio La Cañada en el Municipio de Soacha, consta de cuatro cubículos y una oficina para el Representante Legal, es una empresa dedicada a asesorar las personas jurídicas y personas naturales sobre el manejo de la contabilidad, indicándole los documentos contables requeridos según el tipo de empresa para realizar el proceso, entre las cuales se manejaban empresas comercializadoras, fundaciones y cooperativas de trabajo asociado, es una empresa pequeña cuenta con cuatro auxiliares contables quienes procesan la información y dos contadores públicos que revisan el programa contable, auditan las causaciones y liquidan impuestos".

Nuestra misión aprovechar la oportunidad que brinda la universidad y acatar las órdenes impartidas por el equipo de trabajo para lograr un buen ambiente, fortaleciendo conocimiento y preparándonos para enfrentar el campo laboral. Nuestra visión ser excelentes contadores públicos en el año 2017 tomando las bases que nos ofrece la universidad y la práctica profesional.

## **3. PREGUNTAS ORIENTADORAS**

## **OBJETIVO GENERAL**

Aplicar los conceptos aprendidos en la práctica profesional de manera presencial y sistematizada para obtener experiencia y generar una propuesta contable en la Empresa CMV Grupo Asesores y Consultores S.A.S.

# **OBJETIVOS ESPECÍFICOS**

- Aprender el manejo de un software contable.
- Identificar que documentos contables debe llevar una empresa de acuerdo a su actividad económica.
- Clasificar las cuentas contables según las Normas de Contabilidad Generalmente Aceptadas.
- Agilizar el proceso contable teniendo en cuenta procesos anteriores

### **4. SENTIDO Y SIGNIFICADO DE LA EXPERIENCIA**

**ALEXANDRA CORONADO:** Desde el punto de vista de la realización de la práctica profesional ha sido de enorme beneficio para mi proceso académico y mi aprendizaje, en el momento de inscribir la práctica profesional en el VI semestre, se sugirió un trabajo virtual en grupo por parte del docente, al cual solicité que la práctica debería ser presencial y fue una de las mejores decisiones, en el momento de iniciar el proceso para realizar la práctica profesional en una empresa, se tuvo toda la colaboración por parte de la Universidad. El proceso inició el 01 de febrero de 2014 y culminó el 30 de junio de 2015; desde el primer instante se empezaron a ver los resultados, entramos en un escenario en el cual el tema era netamente contable, los impuestos y su dinámica, inicie a recordar profundizando conceptos, estar en disposición de aprender y repasar todo lo visto en el proceso de formación.

Nunca se puede comparar el estar en un aula de clase al estar en una oficina inmerso en una gran cantidad de actividades que son nuevas para uno, esto es todo un reto, ya que un error puede ser muy oneroso. Se siente un aliciente y una alegría especial cuando la carrera que he escogido siento que es la más acorde a mis sueños y además la aplicación de conceptos llena los vacíos. Al ver que mi trabajo también podía ayudar a la empresa empecé a ser parte de un equipo de trabajo que se preocupaba por el mejoramiento de la misma y satisfacer las necesidades de los clientes.

En este sentido la sistematización enfatiza en mirar críticamente el proceso vivido en la experiencia lo que significa que durante la práctica cada día se aprendían conceptos diferentes desde algo tan simple como una resolución de facturación como se diligencia y cuál es el proceso o que hacer en caso de vencida, o una actualización de un RUT, empieza la mente a familiarizarse con definiciones que ya llegan a ser muy constantes y acorde a la carrera, pero que solo se obtienen en el campo laboral.

Los resultados de la práctica son el producto de un esfuerzo equitativo en el cual la empresa abrió sus puertas y nos permitió conocer el sistema contable M4cgister, después de una capacitación por parte de los empleados de la empresa, se logro que entendiera la temática de los procesos desde conocer un RUT hasta analizar un Estado financiero con indicación del contador.

Ya realizando continuamente el proceso contable, pero de manera manual observe que el sistema daba una opción por la cual se podía agilizar el proceso de digitación de los documentos contables, así que decidí investigar con los propietarios del M4cgister que opción habría para parametrizar el programa y lograr que solo con indicar el cliente y el valor en las facturas de venta y facturas de compra se efectuara las retenciones correspondientes de acuerdo al régimen.

La empresa llevaba siete (7) años de creada en los cuales se había trabajado de la misma manera, para mi significo un logro grande en mi carrera, pues quede como encargada de recibir la capacitación por parte de los propietarios del programa contable y por lo mismo de explicar a mis compañeros de trabajo la manera de hacerlo, esto me llevo a aprender bien para transmitir el conocimiento de una forma correcta, porque era mi responsabilidad que el sistema quedara bien parametrizado, cabe mencionar que no todas las empresa se podían organizar así, debido a que se dedican a diferentes actividades.

Esta experiencia hizo en mi enamorarme más de mi carrera y evidenciarlo en la muestra empresarial realizada en la Universidad donde pude dar a conocer y mostrar a mis compañeros de facultad y a otros la importancia de realizar la práctica profesional de manera presencial, el aprendizaje es muy indispensable pero el practicar lo aprendido fortalece los conceptos y hace que se entienda el sistema, claro está la práctica hace al maestro y lo que bien se aprende nunca se olvida.

La experiencia me enseñó a estar actualizada todo el tiempo, a leer, a indagar, a revisar el porqué de las cosas, aprendí a manejar el sistema y todo el proceso de una empresa comercial, esta experiencia me ha permitido desempeñarme en otras empresas como Auxiliar contable con más seguridad, enfrentándome al campo laboral con aptitud y análisis llevando una función productiva de manera eficiente.

**ELVIA SÁNCHEZ:** Al recibir la información sobre la práctica profesional me interese mucho sobre cual serían los requisitos para realizarla presencial y no con un trabajo de investigación como inicialmente se nos había sugerido, empecé a buscar la persona encargada en la Universidad de la ubicación de aprendices en el área contable en las empresas que tienen convenio para realizar esta práctica, al realizar todo el proceso en la empresa y lograr obtener la oportunidad de ingresar desde el 01 de febrero de 2014, fue una alegría enorme saber que todos los conocimientos que adquirí en el transcurso de mi carrera los iba a poner en práctica. En esta empresa el proceso se inicia desde lo más básico con una buena inducción y entendiendo la responsabilidad que se debe tener en el momento de ingresar información en el sistema y las consecuencias que puede traer un error.

Ha sido muy positiva toda esta experiencia ya que nunca había trabajado en un paquete contable, conocer sus herramientas, la forma como muestra los informes contables y poder ver que la información allí plasmada es importante para las empresas a las cuales se presta los servicios de asesoría contable. Aprender a conocer un Rut, las clases de contribuyentes y cuáles son los impuestos que deben pagar a la Dian según la actividad de la empresa, conocer a fondo cuales son los documentos contables y los requisitos que deben tener por ley, me ha llevado a prender a informarme mucho más acerca de la contabilidad y estar en constante lectura, también a realizar un análisis de los procesos que debo hacer en el momento que debía hacer la contabilización de una empresa.

En esta organización ha sido muy enriquecedor poder conocer la contabilización de varias empresas, verificar que según la actividad que realiza se deben llevar diferentes cuentas y obtener unos estados financieros transparentes y reales. Tuve la oportunidad de llevar la contabilidad de una cooperativa en la cual se debe tener en cuenta que el plan único de cuentas es diferente y sus códigos cambian, aprender a manejar otro paquete contable como es el Helisa y nuevamente empezar a conocer las herramientas de este nuevo paquete contable, capacitarme para conocer este nuevo proceso, estudiar y analizar cómo se realiza la contabilización de un préstamo, sus intereses, el tiempo de pago del mismo y hacer un minucioso estudio cuando estos créditos tienen inconsistencia y los pagos y saldos que presenta el cliente no resultan igual a los que brinda el paquete contable, conocer cuál es la contabilización de los aportes de los afiliados y en si todos la parte contable de esta cooperativa.

Durante el proceso de mi práctica pude asistir a una asamblea que se realizan cada año en el mes de marzo de la cooperativa y donde se deben entregar los estados financieros de la misma, fue una experiencia gratificante para mí ya que esto fortaleció mi carrera como profesional y la oportunidad que tuve de ser apoyo del contador, poder brindar información y explicar a sus afiliados las inquietudes que ellos tuvieran con respecto a sus aportes, créditos, rodamientos y las falencias que estaban ocurriendo en la empresa por el error de haberse llevado la contabilidad en Excel.

La oportunidad que me brindo la empresa CMV grupo de asesores y consultores ha sido fundamental por la confianza que pusieron en mi como practicante, dándome las herramientas necesarias para ser la responsable de realizar la asesoría contable de dos (2) empresas, brindar apoyo a las personas de la empresas asignadas brindándoles la información correcta y poder responder con conocimiento de causas sus inquietudes con el objetivo que se realice una contabilidad transparente para beneficio de su empresa, me sentía orgullosa de ser parte del excelente equipo de trabajo del contador.

Esta práctica profesional ha sido un paso muy importante para adquirir experiencia en el área contable y me ha demostrado que definitiva mente no me equivoque de carrera ya que a medida que pasa el tiempo siento que quiero más lo que hago y que mi pasión si estaba bien enfocada en estudiar contaduría pública, esto me motiva cada vez más a seguir actualizándome constantemente, fortalecer mis conocimientos ya que gracias a haber realizado esta práctica profesional presencial hoy en día estoy laborando como auxiliar contable, me esfuerzo cada día por aprender más, y quiero realizar un buen desempeño laboral con responsabilidad y ética profesional.

**YAMILE MAYORGA:** La experiencia que me dejo la práctica profesional fue excelente, porque a raíz de ella pude afianzar los conocimientos que había adquirido en los primeros semestres y poder comprender con más facilidad los que iba a recibir en los semestres posteriores, el proceso de inicio fue un poco tedioso por que la práctica iba orientada a realizar un trabajo de investigación ya que como éramos un programa de distancia se nos dificultaría más el realizarlo en una empresa, ya que la mayoría trabajábamos de día y descansábamos los fines de semana, de igual manera algunos de nosotros no trabajábamos en ese entonces en el área de contabilidad, intensificado se más la ansiedad de conocer afondo el manejo de una organización y principalmente el departamento de contabilidad que es el encargado de manejar la finanzas de una empresa. Se habló con los encargados de la practica en la universidad para que ellos nos orientara y explicara que otras alternativas podíamos contemplar, la información dada fue clara y completa**.**

Al iniciar el proceso se me dificulto un poco este, porque el tiempo con el que contaba era muy poco y sentía que iba a perder la oportunidad, pero gracias a Dios hable con mi jefe de ese momento y pude organizar mejor mis horarios de trabajo, pudiendo así iniciar mis prácticas en la fecha y horarios indicados, además de esto, la colaboración que recibí por parte de la universidad, compañeros y familiar fue muy importante para el inicio de este proceso.

El ingresar a la empresa CMV Asesores y Consultores S.A.S, se inició la practica con una recopilación de información básica, la cual nos daría bases para poder llevar solos una contabilidad, el apoyo y comprensión de los integrantes de esta organización fue fundamental ya que al no tener experiencia y agilidad el proceso sería más lento, nada de esto me detuvo en mi deseo de aprender para así poder desempeñarme más adelante como auxiliar contable y luego con Contadora Publica, el llegar y ver como son las cosas tan diferentes de lo escrito a lo práctico que me sentía un poco frustrada ya que creía que había perdido mi tiempo, que no sabía nada, pero con el pasar del tiempo me fue dando cuenta que todo era eso "un proceso" que no debía desfallecer por más inconvenientes que se me presentaran, con el paso de los meses se me fueron entregadas unas empresas para llevar su contabilidad donde debía hacerme responsable de que todo marchara bien en lo que se debía la contabilidad, fue algo fascinante al comienzo porque sabía que estaba haciendo las cosas bien, pero días después me tuve que enfrentar con ciertas dificultades que no esperaba, pero la supe manejar y sacar adelante estas empresas.

En el periodo en que estuve a cargo estas empresas pude darme cuenta de diferentes falencias que estas tenían, por tener una actividad económica igual era más fácil de detectarlas y comunicarlas al contador quien en varias ocasiones hizo las recomendaciones necesarias a sus propietarios en pro del beneficio de organización, al igual yo como encargada orientaba a los encargados para que la contabilidad se llevara de la mejor manera y no se presentara inconvenientes a la hora de presentar impuesto, recomendaciones que no se atendían adecuadamente, motivo por el cual al terminar las practicas no continúe con ellos, ya que el encargado de la de empresa CMV Asesores y Consultores S.A.S me ofreció trabajar con ellos por horas llevado estas contabilidades, ofrecimiento que me trajo mucha satisfacción por mi labor prestada.

Agradezco la oportunidad y confianza que me brindo la empresa y la confianza de conocer todos sus movimientos, ya que el gerente siempre buscaba que nos empapáramos de toda las actividades de su organización buscando que pudiera hacer parte de su grupo de empleados, la propuesta era en su momentos buena pero la remuneración económica no era igual, yo debería analizar la propuesta ya que soy madre cabeza de familia no me podía acelerar en mis decisiones, propuesta que agradecí y trate que durante el tiempo que estuve en la empresa mi labor fuera la mejor.

Por otro lado, el haber realizado la práctica profesional me ha traído a mi vida grandes satisfacciones, porque pude participar en varia entrevistas de trabajo donde pude ver que no estaba tan perdida y que podía desempeñarme bien el cargo de auxiliar contable y seguir ampliando mi experiencia en la materia.

Hace seis meses en la empresa en que laboraba hicieron una convocatoria para una vacante de auxiliar contable presentándome con mucha seguridad de mis conocimientos, realice varias pruebas en las se contemplaban ejercicios prácticos y algunos conocimientos básico, los resultados fueron excelente ya que logre obtener el cargo y todo esta gracias a la experiencia que adquirir realizando las practicas, sé que me falta mucho camino por recorrer y que me falta mucho por aprender, pero su no hubiera sido por el empeño de querer aprender y la colaboración de la universidad y de la empresa CMV Asesores y Consultores S.A.S seguirá en mi antiguo cargo y con unos conocimientos mínimos de la contabilidad.

### **5. PROCEDIMIENTO DE LA SISTEMATIZACION**

La Universidad Uniminuto ubicada en la Cra 7 No. 12-24 Sede Regional Soacha, fundada en 1990 por el Padre Rafael García Herreros, se caracteriza por ser una institución incluyente y sostenible, con una oferta educativa amplia y pertinente, preocupada por todas las áreas de sus estudiantes, incluyendo su desempeño en el campo laboral, razón por la cual realiza convenios con empresas en las que el estudiante pueda realizar su práctica profesional y desempeñarse laboralmente aplicando sus conocimientos adquiridos, entre estas tenemos la empresa CMV Grupo Asesores y Consultores SAS con Nit 900.495.110-0 ubicada en la comuna 2, fundada por Carlos Arturo Moreno Vidal Contador Público y creada para satisfacer las necesidades a los clientes en la contabilidad de sus compañías de acuerdo con su actividad económica, de una manera eficaz y personalizada, , CMV grupo es quien brinda la oportunidad a los estudiantes y se deleita en el aprendizaje de los mismos, realizando un análisis previo con una prueba de conocimiento, para saber en qué punto se encuentra el estudiante y de la misma manera indicarle el proceso a seguir. El señor Carlos es un partidario de la práctica profesional y tiene un amplio conocimiento al respecto, pues tiene un plan de inducción que permite al estudiante de manera fácil y accesible recordar conceptos y aplicarlos. La práctica se inicia en el VI semestre, la universidad pensando en el tiempo del estudiante para realizarla brinda la opción de presentar un trabajo de investigación de manera virtual bajo la supervisión de un tutor o de manera presencial asistiendo a las empresas a practicar lo aprendido, por motivos de trabajo y de ingresos, puesto que la practica en algunos casos no es remunerada un porcentaje del grupo estudiantil toman la primera opción , sin embargo, averiguamos que la alternativa presencial permitía afianzar aún más los conocimientos y bajo supervisión de los directivos de la empresa y del tutor de la universidad la práctica seria exitosa.

Las personas idóneas y encargadas de esta área como Milena Parra Docente de la Corporación enfocan sus actividades en buscar convenios con empresas como Eternit, Comcel y algunas otras, que contratan aprendices firmándoles un contrato de aprendizaje, con salario mínimo más prestaciones legales, este proceso de contratación lleva tiempo y se debía iniciar con premura; por lo cual la universidad establece otra oportunidad para realizar la práctica y es dirigida por el Docente Alejandro Layton, quien tiene contacto con Contadores públicos que forman empresa legalmente constituida y contemplan la posibilidad de recibir estudiantes que cursan los últimos semestres de la carrera de contaduría pública para que practiquen.

CMV Grupo Asesores y consultores S.A.S, tiene convenio con la universidad, ofrece varios beneficios; se encuentra ubicada en el municipio de Soacha, ofrece un horario asequible al estudiante, maneja diferentes empresas, es decir, contabilidades distintas. En el encuentro con el Docente Alejandro nos informa sobre las condiciones que ofrece la empresa, formaríamos parte del equipo de trabajo lo que implicaría seguir el reglamento interno de trabajo con la diferencia de un horario acordado, enviar hoja de vida, presentar una prueba de conocimiento, proceso de selección y fidelidad total ante la información que se iba a procesar, las cual aceptamos y seguidamente radicamos documentos exigidos por la misma.

CMV Grupo realiza un proceso de selección acorde a su perspectiva decidiendo que la práctica profesional se podría realizar allí partir del día 01 de febrero 2014. El primer día de la práctica inicia con un recorrido de las instalaciones de la empresa y la presentación del personal que labora, que serian los encargados de brindarnos la inducción necesaria para el desarrollo de la practica contable. Nos asignaron una persona quien era la responsable de la capacitación y supervisión de las actividades desarrolladas durante esta práctica.

La inducción se cumplió en las tres primeras semanas de febrero las cuales tuvieron el siguiente manejo: La primera semana se observó y tomó apuntes de cómo se ingresa al programa MaGister, conocimiento de sus funciones y asignación de usuario y clave según indicaciones (ver anexo 1 y 2). En la segunda y tercera semana se identifican los soportes contables de toda empresa como son: factura de venta, recibo de caja, factura de compra, comprobante de egreso y conciliación bancaria; documentos que deben cumplir una normatividad para que sean contabilizados, el instructor recuerda los requisitos que debe tener: la factura de venta y de compra deben estar denominada como de venta o compra, nombre o razón social y Nit del vendedor, nombre o razón social y Nit del adquiriente del servicio, indicando el valor del IVA pagado, fecha de su expedición, descripción del articulo o servicio prestado y su valor total, nombre o razón social y Nit del impresor de la factura, indicar la calidad de retenedor de impuesto sobre la venta, el recibo de caja es un soporte de los ingresos en efectivo o en cheque recaudados por la empresa, el comprobante de egreso es la constancia o respaldo de los gastos que se realizan la empresa, al tener claro los documentos que se ingresan al sistema, se debe verificar que los consecutivos coincidan tanto en físico como en el programa MaGister, ya que al crear la empresa se asigno la numeración correspondiente para verificar y tener un control de estos y evitar fraudes.

Después de realizar la inducción en el programa contable, nos hacen un sondeo sobre los impuestos y anticipos de los mismos que se deben aplicar a las compras y ventas. Se debía realizar la contabilización de los impuestos que diera al lugar, sin olvidar que cada año son actualizadas y publicadas las nuevas tablas de Retención en la Fuente e ICA con sus respectivas bases, por ejemplo los impuestos que se le deben practicar de un régimen común a un simplificado si superan las bases año 2014 para compra \$742.000 pesos y para servicios

\$110.000 pesos, se practicara retención en la fuente por renta, retención en la fuente por Ica de acuerdo a la actividad económica y reteiva del 15%; de régimen común a común solo se practica la retención en la fuente si supera las bases y aplicando los porcentajes de acuerdo a la tabla, este repaso se realizo durante la última semana de febrero y el mes de marzo ya que las actividades comerciales de las empresa eran diferentes y se necesitaba tener claro estos conceptos que serian de gran importancia en el momento de la asignación de las empresas que iban a quedar a cargo de cada una de las practicantes en esta práctica profesional.

En abril nos permiten entrar al sistema de MaGister y son asignadas la contabilización de las facturas de compra de diferentes empresas donde nos piden realizar un análisis de este documento contable para que se realice su debido procedimiento, revisa que el tercero se encuentre registrado en el sistema con sus datos correspondientes, en caso de no estar, se debe ingresar al sistema (ver anexo 3), debemos tener en cuenta el régimen al que pertenece la empresa, los impuestos que le debemos aplicar, si esta cobijado por ley 1429 y que cumpla con los requisitos anteriormente mencionados; relacionar la forma de pago de la compra.

En el mes de mayo se inicia con el ingreso al sistema donde nuestra labor es ingresar las facturas de ventas que son asignadas por la Señora Paola Moreno, encargada del área de recursos humanos quien nos informa que durante este mes seremos el apoyo de los auxiliares contables de la empresa y que debido al volumen de facturas y por presentación de los medios magnéticos en el mes anterior se atraso las contabilidades de las empresas y se necesitan de nuestra colaboración. La señora Moreno nos hace la recomendación de tener presente que a la hora de realizar una factura de venta se debe tener bien claro la actividad económica de la empresa para evitar errores que afecte el buen manejo contable de la misma y retrasos en la presentación de impuestos.

La contabilización del comprobante de egreso nos fue asignada en el mes de junio, en este documento contable se debe tener en cuenta que estos gastos estuvieran relacionados con la actividad económica de la empresa, es importante aclarar que estos gastos deben ser minuciosamente detallados y clasificados según el plan único de cuentas, por ejemplo gastos de papelería, servicios, transportes, cuentas de cobro, etc. Primordial que cumplan con los requisitos establecidos por la ley.

En el mes de Julio se realizó la contabilización del recibo de caja en el cual debíamos tener presente que factura de venta se estaba cancelando y si la empresa que estaba realizando el pago había realizado algunas retenciones de impuestos, el paso siguiente era llamar la cuenta por pagar y realizar el registro contable teniendo en cuenta si el pago de la misma se realizaba en efectivo, en cheque o transacción bancaria con su respectivo soporte del banco al que había realizado dicha operación.

En Agosto nos explicaron la forma de realizar una conciliación bancaria, donde se debe tener toda la información del mes ingresada en el sistema, el respectivo extracto bancario del banco donde se realizó las operaciones, el procedimiento a seguir era verificar si los saldos del sistema coincidían con el Software contable e identificar que estaba pendiente por cobrar o por registrar.

Este procedimiento se realizó durante los seis meses anteriores y en el mes de septiembre nos fueron asignadas a cada practicante dos empresas para realizar la contabilización, en el caso de la practicante Alexandra Milena Coronado Villa le fueron asignadas la empresa FUNDACIÓN NUEVO SER COLOMBIA ubicada en la Diagonal 72 No. 1-65 este con Nit. No.900.248.448 es una fundación sin ánimo de lucro y se encarga de realizar capacitaciones en las empresas sobre la felicidad para mejorar el ambiente laboral, ofrece servicios pedagógicos, terapéuticos desde la

perspectiva de derechos para el abordaje de la farmacodependencia y problemas con la población adulta, infantil y juvenil, está legalmente constituida en cámara de comercio y es régimen común. La otra empresa asignada es NEW GAIA INVESTMENTS SAS, dedicada al contrato de cuentas en participación régimen común, legalmente constituida en cámara de comercio.

La practicante Yamile Astrid Mayorga Guerrero, le fueron asignadas dos empresas la primera SERVICARD SAS, NIT No. 900.333.759-5 Ubicada en la Carrera 20 No. 39 -50 Oficina 107 Barrio la Soledad y la empresa MULTICARD SERVICE SAS con NIT No.900.701.360-1 ubicada en la Calle 40 No. 20-18 Oficina 105 Teusaquillo, Empresas dedicadas a la comercialización de productos diversos en todo el territorio nacional, régimen común, estas empresas no manejaban cartera debido a que los ingresos de sus ventas se hacían a través de transacciones bancarias y de contado con el pago de los productos por medio de los clientes que tienen tarjeta de crédito Visa y Máster del Bancolombia.

La practicante Rosa Elvia Sánchez Susa, le fueron asignadas la empresas Fabrica de Jabones el Éxito con Nit.830.085.278-8 ubicada en Calle 33 No. 5-08 barrio Puente Aranda y dedicada a la compra y venta de jabones para hoteles, champús para jacuzzi, esponjillas y sabras, sus cliente principales eran la cárcel de la picota, la modelo y los hoteles y moteles dentro y fuera de Bogotá, su actividad es realizada a nivel nacional, tienen un recurso humano de trabajo de aproximadamente de 15 personas, distribuidas en 12 personas de planta y 3 de administración. Empresas de régimen común y registrada legalmente en la cámara de comercio, la otra empresa es la COOPERATIVA MULTIACTIVA FAMILIAR COOMULFAM con Nit No.805-003-653-3 ubicada en la Carrera 51 A No.31-40 barrio Santa Rita, su actividad es el transporte de turismo dentro y fuera de Bogotá presta servicio de transporte escolar, está constituida por socios quienes toman las decisiones pertinentes para la empresa, constituida legalmente ante la cámara de

comercio, por ser una cooperativa sus asociados deben realizar aportes mensuales y un rodamiento que debe cancelar para poder ser asignado una ruta de transporte.

Se inició el proceso contable en el que cada una debía demostrar lo aprendido y evitar al máximo errores, contando con la supervisión del equipo de trabajo y el Contador Público, que realizaba auditorias mensuales con cada empresa para verificar que se estuvieran realizando las contabilizaciones en la forma correcta. Creando confianza para que nos delegaran más funciones y obviamente más aprendizaje, como cierre de impuestos, conciliaciones bancarias de tarjetas de crédito, atención al cliente para resolución de dudas y total colaboración en la empresa.

Gracias al buen desempeño en la práctica profesional, que fue evidenciado por el docente Jorge Montenegro, quien realizo las visitas para constatar el aprendizaje y desarrollo en esta empresa CMV Grupo de Asesores y Consultores S.A.S, fuimos escogidas para participar en la Feria de Práctica Profesional, Unidad de Ciencias Empresariales, Facultad Contaduría Pública, donde se presentaron los resultados obtenidos durante los 18 meses que se realizó la práctica. Se dio a conocer la estructura de la empresa y los servicios que esta presta, de igual manera se invito a los compañeros de los últimos semestres de Contaduría Pública para que realizara sus prácticas en esta compañía pues, al culminar la práctica quedarían las vacantes disponibles para que fortalecieran sus conocimientos. (Ver anexos 4).

Nuestro papel en la empresa dejo huella, que aprobó el Propietario, quedando muy satisfecho con el trabajo realizado y enfatizando que daría la oportunidad a más estudiantes Uniminuto por su excelente calidad en la educación profesional, los agentes externos permitieron a cabalidad que se llevara a cabo el objetivo y la relación de empleador – empleado fue de plena satisfacción, igualmente se establecen funciones y limites, pero esta situación nos incita a ser profesionales pero con la idea de crear empresa, para beneficiar a otros.

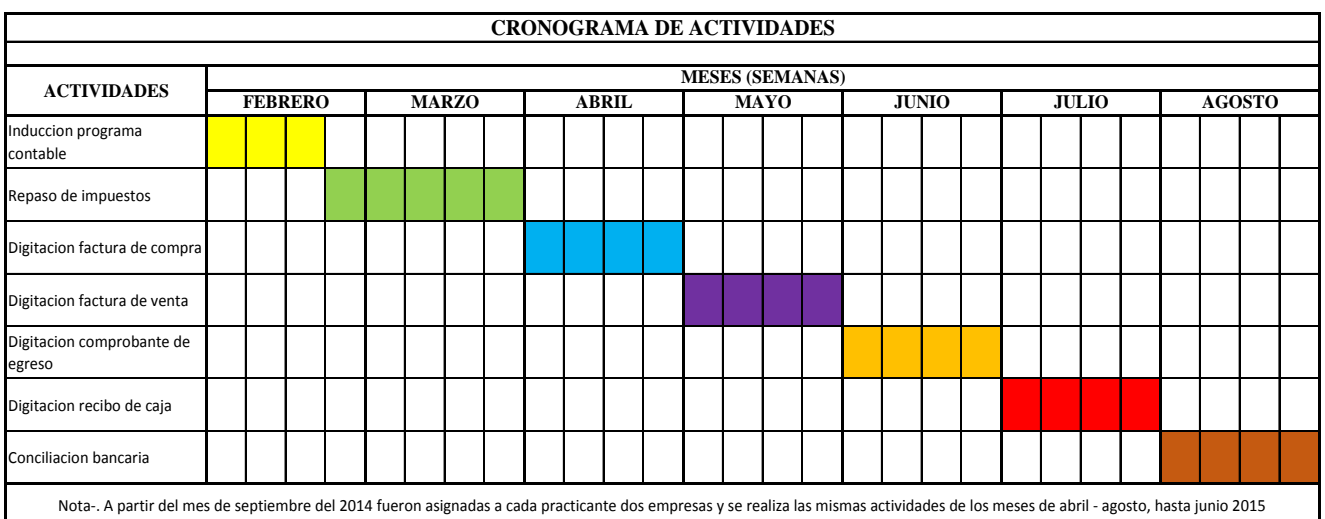

# **5.1 CRONOGRAMA DE ACTIVIDADES**

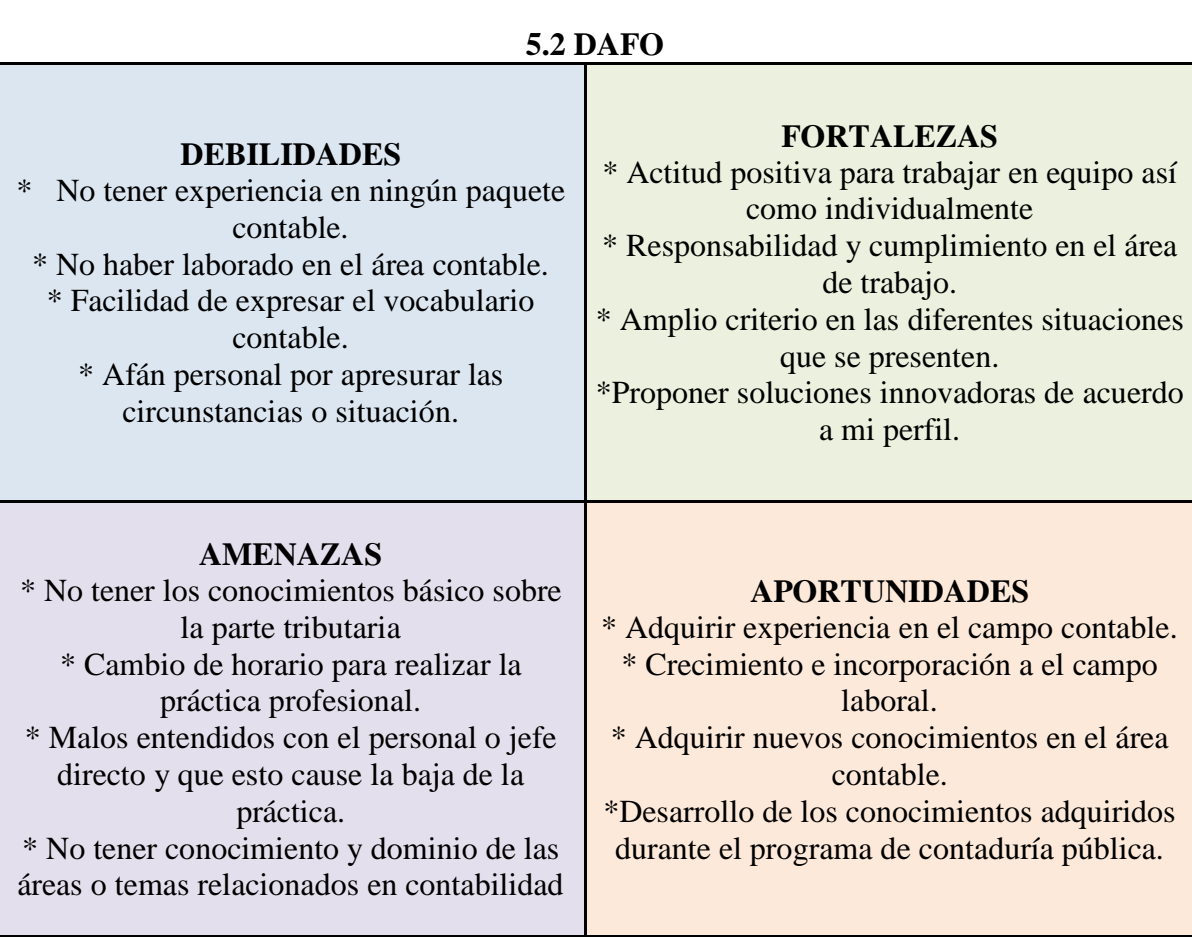

# **5.3 SOCIOGRAMA CMV GRUPO**

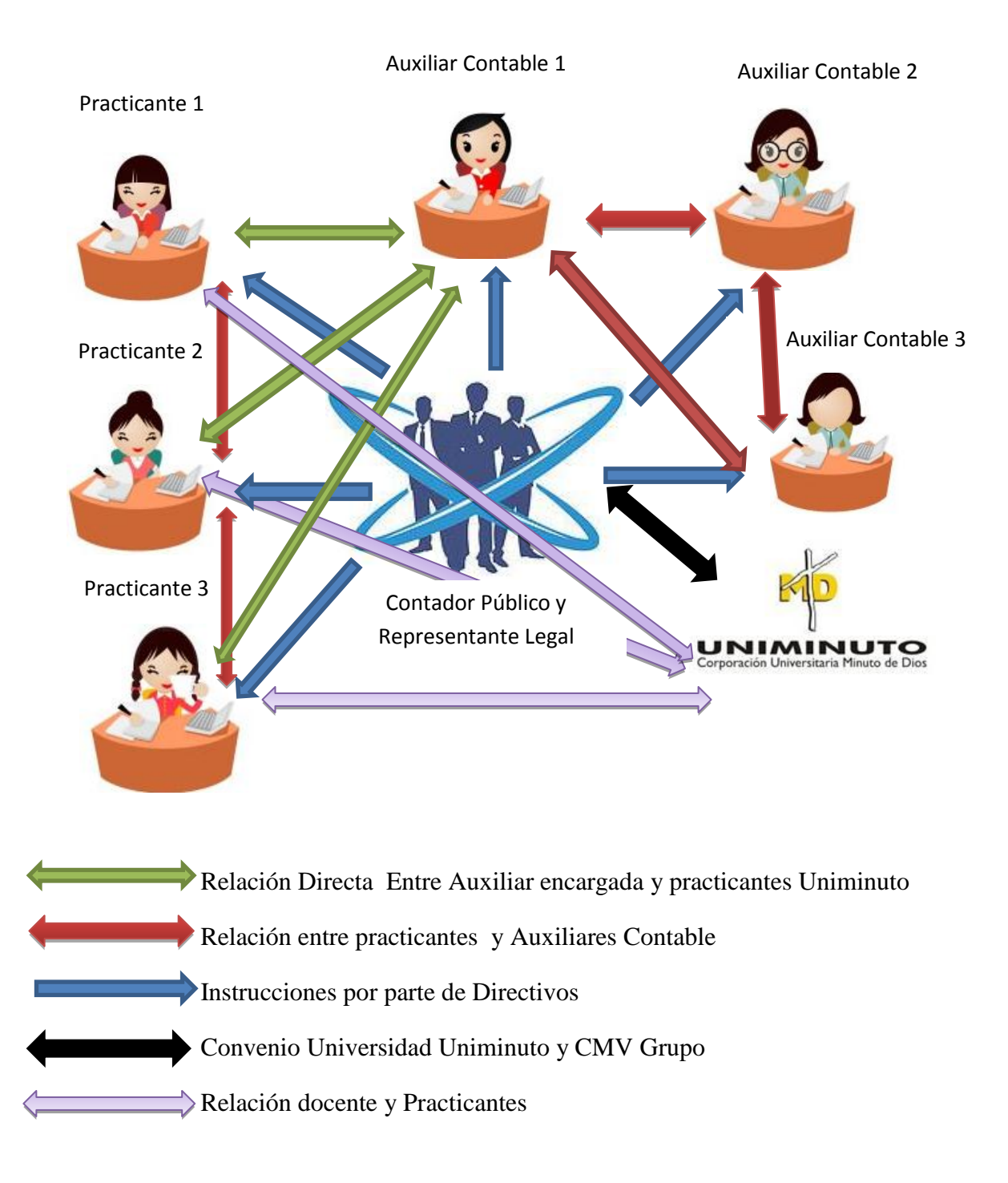

### 6. **CONSTRUCCION CATEGORIAL**

Según el diccionario de **Fernando Marín Amez** (1999. PAG. 57), "*la practica contable se refiere al proceso registro y comunicación de transacciones enfocados a la presentación de la realidad económica y financiera de un ente"*.

Compartimos la afirmación de Fernando Marín, ya que durante nuestra práctica pudimos constatar que la contabilidad se basa en un proceso de registros, que bien registrados nos muestran la verdadera situación de la empresa, esto nos demostrara como está conformado su patrimonio, sus activos al igual que la capacidad que posee esa entidad o sociedad para enfrentar las deudas que tiene o en otras palabras que liquidez dispone para pagar sus deudas. Una entidad puede tener una buena actividad económica, pero a la vez tener una mala situación financiera al no contar con los recursos suficientes para cubrir sus deudas, una contabilidad bien llevada nos ayudara a la toma de decisiones, pues la contabilidad es la base financiera de una empresa y toda su información gira alrededor de esta.

En la práctica aprendimos que todo gasto debe estar justificado y esto se hace a través de una factura, la cual debe cumplir los requisitos establecidos en el Código de comercio, Art. 774, así como también todos los ingresos que obtenga el ente. También se debe tener en cuenta que para poder realizar un registro contable de acuerdo a las Normas Generalmente Aceptadas que es el conjunto de conceptos básicos y reglas presupuesto, que permiten identificar, medir, clasificar, registrar, interpretar, analizar, evaluar e informar, las operaciones de un ente económico, en forma clara, completa y fidedigna, ( DECRETO 2649 DE 1993, Art 1)**,** es indispensable el estudio de las mismas y poner en práctica todos los conocimientos adquiridos, como la clasificación y naturaleza de las cuentas, donde debemos identificar si son de naturales

crédito o débito, si es un gasto o un costo, donde se debe analizar si se está proporcionando el manejo apropiado a los ingresos de la empresa, en contribuir en la toma de decisiones y en sugerir posibles cambios al manejo que se le está suministrando.

**José María Codera Martin** (1992, pag 36), "*la practica contable consiste en registrar las variaciones que experimenta el patrimonio de un comerciante y la cantidad de clase de pérdida o ganancias que obtiene, y además se dice que de acuerdo a la norma todo empresario debe llevar una contabilidad ordenada, adecuada a la contabilidad de su empresa, que permita un seguimiento cronológico de todas sus operaciones y tomando como base para su desarrollo unos principios contables establecidos, logrando finalmente elaborar con una periodicidad definida unos estados financieros que reflejen la realidad económica y financiera de la entidad"* 

La afirmación es apropiada ya que es necesario que las empresas lleven una contabilidad que se ajuste con la realidad, que se pueda comparar y que este realizada bajo las Normas de Contabilidad Generalmente Aceptadas, por ejemplo, "La información es comprensible cuando es clara y fácil de entender, La información es útil cuando es pertinente y confiable, La información es pertinente cuando posee valor de realimentación, valor de predicción y es oportuna, la información es confiable cuando es neutral, verificable y en la medida en la cual represente fielmente los hechos económicos, la información es comparable cuando ha sido preparada sobre bases uniformes" (DECRETO 2649 DE 1993, Art 4), por eso es indispensable llevar los conocimientos a la práctica y poder analizar y detectar las falencias que se puedan presentar en una entidad y así poder evitar fraudes, malos manejos de la información donde se pueda ver afectada la estabilidad económica de la entidad.

*FRA LUCAS PACIOLI,* creador de la partida doble, quien también decía:

*"Como es bien sabido, quien desee dedicarse al comercio y operar con la debida eficacia, necesita fundamentalmente tres cosas . . . La principal de ellas es el dinero . . . . . . la segunda cosa que se precisa para el tráfico mercantil es ser un buen contador y saber hacer las cuentas con gran rapidez . . . . . . la tercera y última cosa necesaria es la de registrar y anotar todos los negocios de manera ordenada, a fin de que se pueda tener noticia de cada uno de ellos con rapidez . . .*

"De las Cuentas y las Escrituras" (1494) Tratado XI, Título noveno.

La teoría de FRA LUCAS PACIOLI, se adapta a nuestra sistematización de la práctica profesional, ya que en una empresa se debe aplicar a su contabilidad el concepto de partida doble que consiste en debitar una cuenta por un valor la cual debe acreditarse otra u otras por igual valor; también conocido como los registros que se realizan en las cuentas ""T" de naturaleza débito y crédito.

Durante el proceso realizado en la empresa CMV grupo asesores y consultores SAS, vimos la importancia de poner en práctica esta teoría, debido que al contabilizar los documentos soportes se debe tener en cuenta que cada documento debe llevar un débito y un crédito, por ejemplo al registrar una factura de compra se utilizan una cuenta de la naturaleza debito la cual puede ser un inventario, un costo o un gasto dependiendo la actividad económica de la empresa y se afecta una cuenta de naturaleza crédito que usualmente es la caja, el banco o queda en una cuenta por pagar, el cual es más conocido como realizar una causación.

La causación es reconoce la realización de los hechos económicos en el momento mismo en que surgen los derechos o las obligaciones, sin llegar a esperar a que esos derechos y obligaciones se hagan efectivos.

Se puede decir que cualquier transacción realizada por una entidad siempre genera una causa y un efecto, que modifican la estructura de sus recursos y sus fuentes.

Hay que tener presente que debido al volumen de empresas que maneja CMV Grupo, es necesario adquirir habilidad a la hora de la contabilización, porque si no se retrasará toda la información provocando un caos a la hora de emitir los libros auxiliares para la presentación de impuestos.

Por otro lado, es importante y necesario llevar un orden con la documentación de cada empresa, la pérdida de un soporte contable nos puede traer consecuencias en nuestra labor de auxiliares y por ende se verá afectado el trabajo eficiente que ha realizado la empresa en transcurso de la prestación de servicios de asesorías contables.

# 7. **PROPUESTA DE TRANSFORMACIÓN**

El método que utiliza la empresa CMV Grupo para desarrollar sus procesos contables, no es el adecuado, debido a que se requiere más recursos y se está desaprovechando el programa contable que es una herramienta que nos facilita la labor. Para apoyar esta afirmación la propuesta de parametrizar el programa contable MaGister surge debido a que, se está utilizando demasiado tiempo en digitar la información porque se debe digitar cada cuenta que afecta el documento, es decir en el caso de la factura de venta debo digitar la cuenta 4 ingresos, la cuenta 24 impuestos, la cuenta 236575 retecree con su contrapartida 135530, las retenciones que me efectúan según el caso y la cuenta 130505 clientes, esto se demora cinco minutos, es decir que en una hora se digitan doce facturas de venta, al parametrizar el programa este proceso se demoraría dos minutos lo que implicaría que en una hora se procesarían sesenta facturas de venta, esto sucedería con cada documento contable, los cuales son factura de venta, recibo de caja, factura de compra, comprobante de egreso, el ahorro de tiempo seria de un provechoso para realizar otras actividades e inclusive recibir más empresas, esto significa más ingresos para la empresa.

Desarrollar la propuesta para parametrizar el software contable como herramienta para el proceso contable de cada empresa, según sus necesidades, identificando los resultados obtenidos después de la parametrización.

El procedimiento para iniciar la parametrización comenzó solicitando a MaGister este servicio, ya que el Representante Legal de CMV Grupo no conocía que se podría realizar este proceso, se llama a la entidad se solicita y ello muy amablemente acordaron una cita con un empleado de la empresa para que recibiera la capacitación de la parametrización. Esta persona debía estar capacitada para difundir la información de manera clara y concisa, para que el resultado fuera positivo.

Parametrización inicial factura de venta : crear la empresa con razón social, NIT ó CC, teléfono, dirección, celular, tipo de régimen (simplificado, común, gran contribuyente, gran contribuyente autorretenedor, etc), para establecer las retenciones, en la casilla del cree se selecciona a la tarifa a la cual estamos obligados ya sea 04.%, 0.6% ó 0.8%, para que en el momento de ingresar el valor, se liquide el porcentaje automáticamente, escribir las cuentas afectadas, para que el sistema clasifique solo los valores y las cuentas, clasificar la venta siempre crédito para que afecte clientes, de modo que es una contabilidad de causación y debe quedar siempre el dinero en la cuenta clientes 130505.

Vamos a realizar una ejemplo con la empresa New Gaia Investments SAS es una empresa dedicada a Contrato de Cuentas en Participación (Art. 507), que factura a Elite International

Américas SAS que es Gran Contribuyente, en el momento de realizar el documento contable tenemos ocho registros que deben ser digitados de manera manual y que con la parametrización nos ahorraríamos más de la mitad del tiempo, entonces parametrizamos de manera que afecte la cuenta del 41 ingresos, 24080101 iva generado, retecree 135530, 236575, retefuente 135515, reteiva 133517, y reteica 135518 estos son los anticipos de impuestos, en el momento de seleccionar factura de venta y el cliente Elite, ingresamos el valor de la base y el sistema automáticamente liquida todas las retenciones, también tiene una opción en la cual si la empresa se encuentra acogida a la ley 1429, es decir exenta de pagar fuente, el sistema lo hace si hemos tomado esta opción.

La empresa tiene 75 empresas a las cuales se le debe realizar un estudio minucioso con sus clientes y proveedores para que quede bien parametrizado y no haya futuros errores. Por consiguiente se realizo todo el proceso contable con la empresa en mención y se evidenció que en el método anterior se realizaba el proceso total en un día de ocho horas y cambiando el método se utilizaron cinco horas, este mismo proceso se ejecuta para todos los documentos contables, lo que agilizaría mucho más. De esta forma se logró ahorro de tiempo en la introducción de datos, se minimizo el riesgo de digitar datos erróneos porque se hacía manualmente y ahora el programa lo calcula inmediatamente.

El éxito de la parametrización está en el correcto manejo y la naturaleza de las cuentas, de modo que se reducirá el tiempo de digitación, para utilizarlo en otras actividades, el campo de la contabilidad es muy extenso siempre debemos actualizarnos y manejar montos grandes de información. Toda empresa por pequeña que sea debe llevar contabilidad y por lo menos controles que eviten fugas de dinero y demás fraudes de una administración equivocada.

#### **CONCLUSIONES**

**ALEXANDRA CORONADO:** En conclusión logré los objetivos que me propuse en el momento de realizar la práctica, aprendí el manejo de una sistema contable MacGister, digitalizando a diario los hechos económicos de diferentes empresas y realizando una inspección minuciosa de cada una de sus herramientas para aprender cómo se utilizaban y como se podían obtener los estados financieros e informes de cartera y demás alternativas.

Debido a que no se conocen los documentos contables o no se tiene claridad al respecto es difícil la interpretación, los documentos contables deben ser totalmente diligenciados y llenar todos los requisitos exigidos por la ley, para minimizar riesgos y errores en el sistema, esto me enseño a realizar una revisión exhaustiva y educar al cliente al realizar el documento .

Como resultado de la práctica profesional es posible concluir que existe una relación entre el conocimiento de los documentos contables y la clasificación de las cuentas de manera que un ejercicio depende del otro y experimenté leer un documento contable de una forma diferente con una mirada contable en la cual solo existe el plan de cuentas, su naturaleza y con su dinámica.

Por otro lado se agilizó el proceso de la digitación en el sistema con la propuesta de la parametrización, que fue exitosa y permitió que la configuración y adaptación a las diversas empresas de diferentes sectores económicos entrara en el sistema de una manera mas rápida y eficaz minimizando riesgos de errores humanos facilitando todo el manejo de la información y logrando el mejoramiento de la contabilidad a nivel empresarial.

**ELVIA SANCHEZ:** Aprendí el manejo del Software contable Magister en la práctica profesional, es una herramienta indispensable para el desarrollo de la contabilidad, en este sistema se puede consultar si se realizó bien el ingreso de los documentos contables, identifica los errores realizados al digitar y presenta informes sobre la situación financiera de la empresa, además saber cómo realizar las causaciones de los honorarios, los arriendos y las nóminas; estas son cuentas que se deben dejar por pagar todos los meses y que se cancelan en el momento que se realiza un comprobante de egreso con su respectivo soporte o cuenta de cobro. Analizar cuáles son las cuentas que se utilizan según la empresa en el momento de su contabilización ya que todas cambian según la actividad económica que realizan.

Se identificaron los documentos contables que debe llevar una empresa de acuerdo a su actividad económica, como la factura de venta con todos los requisitos de ley que están estipulados en el Articulo 617 del Estatuto Tributario, el análisis que se debe tener en cuenta en el momento de ingresar una factura de compra, tener presente el régimen que es y que impuestos se deben aplicar, el recibo de caja el cual es fundamental a la hora del ingreso del dinero a la empresa y verificar que factura está cancelando el deudor y si existe la deuda, verificar en qué forma se realizó el pago; de contado, cheque o transacción bancaría y por último el comprobante de egreso donde se encuentran registrados todos los gastos que tienen la empresa como son los servicios, papelería y elementos de aseo entre otros.

Se clasificaron las cuentas contables según las Normas de Contabilidad para cumplir con lo estipulado en el decreto 2649 de 1993 artículo primero de conformidad con el artículo 6º de la Ley 43 de 1990 donde se nombrar los principios de contabilidad generalmente aceptados en Colombia. Estas son las normas y reglas que deben ser observados al registrar e informar

contablemente sobre los asuntos de personas jurídicas o naturales. Este decreto debe ser aplicado a todas las personas que de acuerdo a la ley estén obligadas a llevar contabilidad y permite identificar, medir, evaluar de forma clara y segura las actividades económicas de una empresa.

Se agilizó el proceso contable teniendo en cuenta procesos anteriores al iniciar la práctica profesional, se hizo manualmente el ingreso de todos los documentos contables con los impuestos de iva, reteiva, reteica, fuente, cree y autocree, entendiendo cual era la naturaleza de las cuentas si eran débitos o créditos y como se debían ingresar según el plan único de cuentas al sistema, al transcurrir los meses, se observó que el sistema tenía la opción de poder parametrizar para que al ingresar la información sea más rápida y eficiente, ya que al digitar una factura de compra o de venta solo con el nombre del tercero el sistema reconoce automáticamente que impuestos se deben aplicar, se comentó la propuesta con el contador Carlos Arturo Moreno Vidal, quien le pareció muy interesante y nos permitió pedir una inducción directamente con la empresa Magister, quienes brindaron su colaboración y se logró parametrizar el sistema para que el trabajo realizado fuera más rápido, este proceso requeriría de un tiempo ya que se debía realizar a cada una de las empresas y además de parametrizar las empresas que me fueron asignadas, se debía colaborar con las empresas de los compañeros porque en el momento CMV, cuenta con 75 empresas con diferentes actividades económicas.

**YAMILE MAYORGA:** Como resultado de la práctica empresarial, podemos concluir que aprendimos a manejar el programa contable MaGister que hace más fácil las tareas diarias de contabilidad, de igual manera, visualizar la importante de este en el desarrollo de las actividades de una empresa, ya que con él se puede tener organizada la información financiera para lograr

una mejor toma de decisiones en pro de la organización, por otro lado, nos ayuda a obtener agilidad en la digitación de todos los documentos que encierran el manejo de una organización.

Por otro lado, se pudo identificar los diferentes documentos que se deben registrar en los procesos contables de una organización, los cuales deben cumplir con unos requisitos establecidos por la ley; algunas empresas busca evadir impuestos al no diligenciar por ejemplo una factura de venta y a cambio entregar una remisión o cotización en constancia de la venta, en ende se le exigía a las empresas que en toda compra o venta que realizara se debería emitir o exigir una factura que no se contabilizaría ningún gastos o ingreso si estas no cumplían con los requisitos establecidos por la ley.

Las cuentas contables se pudieron clasificar por medio de las normas de contabilidad, primero teniendo los conceptos claros, de igual manera identificando que se debía registrar e informar sobre las actividades de las personas naturales o jurídicas, por otro lado esta información debe cumplir unos principios para que sea clara y fidedigna.

Debido a la cantidad de información que maneja la empresa CMV, se creó la necesidad de agiliza la digitación de esta, debido a que todos los documentos que se registraban se debían hacer manualmente, se aprendió a parametrizar el sistema que nos permite elaborar la configuración de los diferentes procesos que afectan la contabilización de un documento contable y así evitar errores en los procesos diarios y así volver más dinámico el trabajo del asistente contable.

# **BIBLIOGRAFÍA**

[http://www.sic.gov.co/drupal/sites/default/files/normatividad/Dec2649\\_1993.pdf](http://www.sic.gov.co/drupal/sites/default/files/normatividad/Dec2649_1993.pdf)

<http://www.eumed.net/cursecon/economistas/Paciolli.htm>

<http://www.economia48.com/spa/d/partida-doble/partida-doble.htm>

### **ANEXOS**

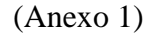

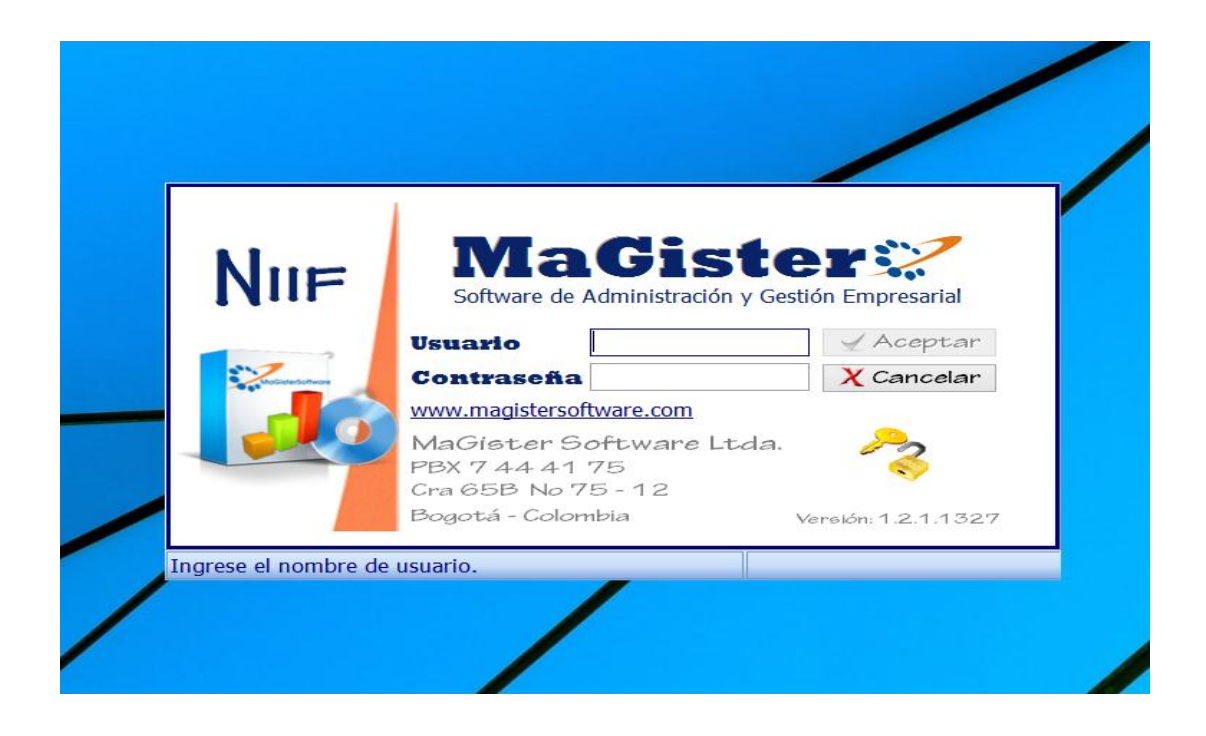

### (Anexo 2)

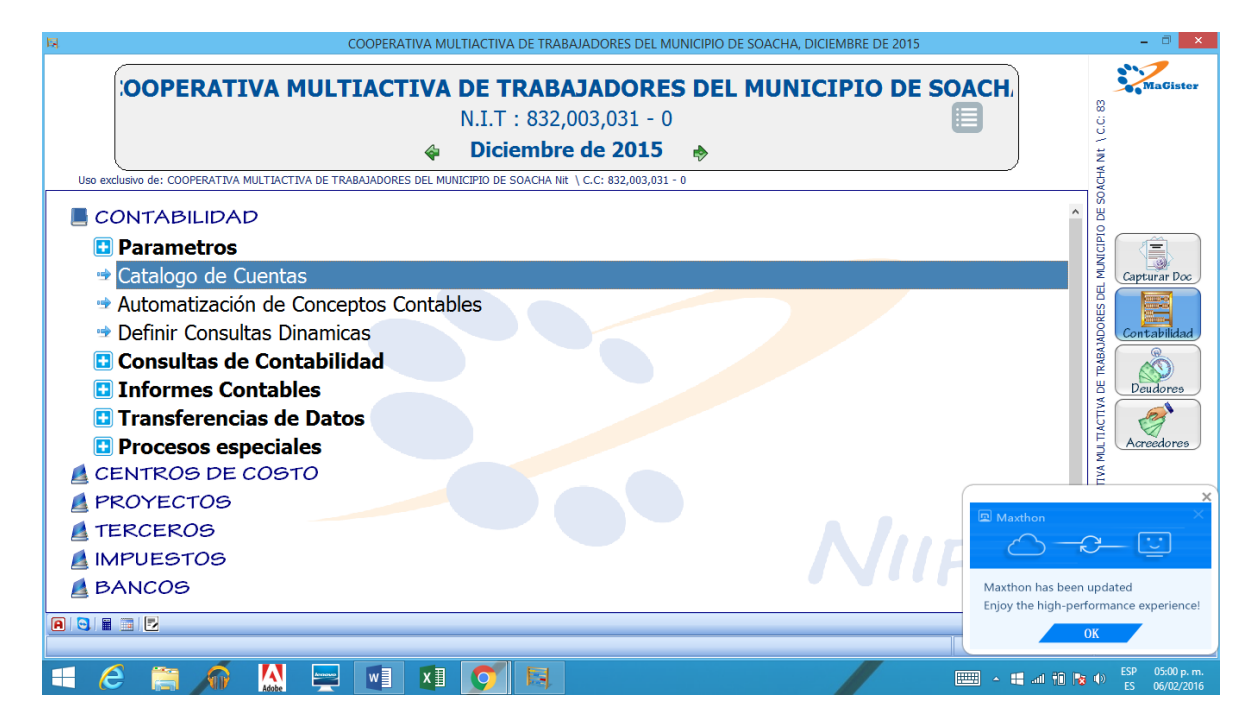

# (Anexo 3)

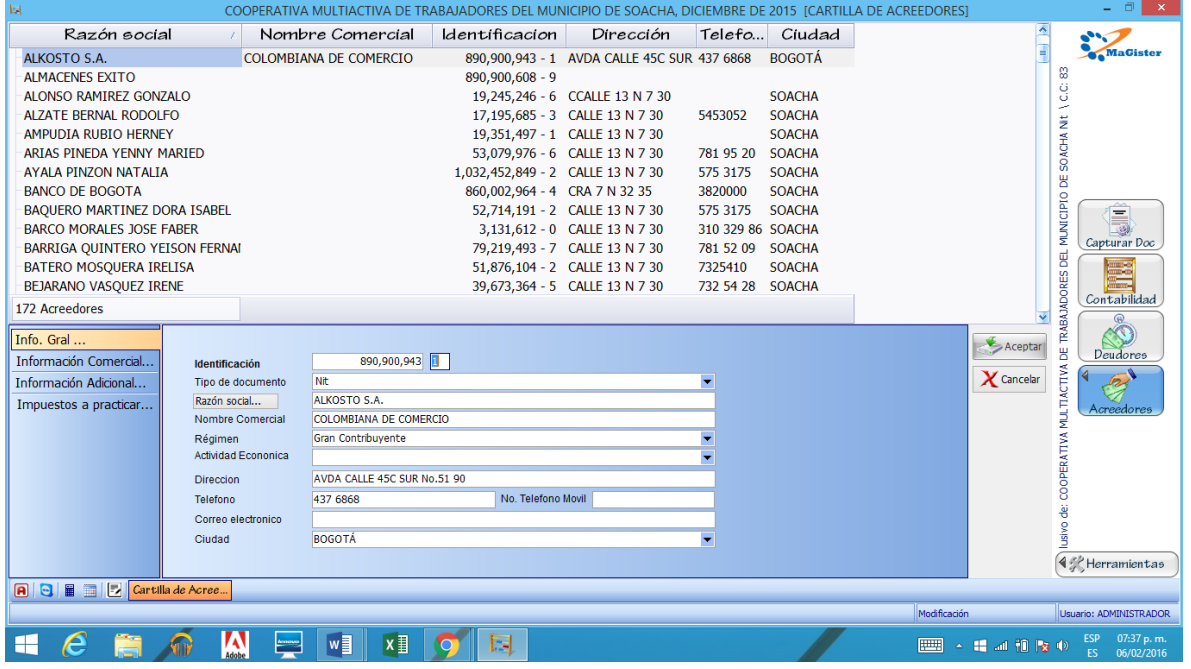

# (Anexo 4)

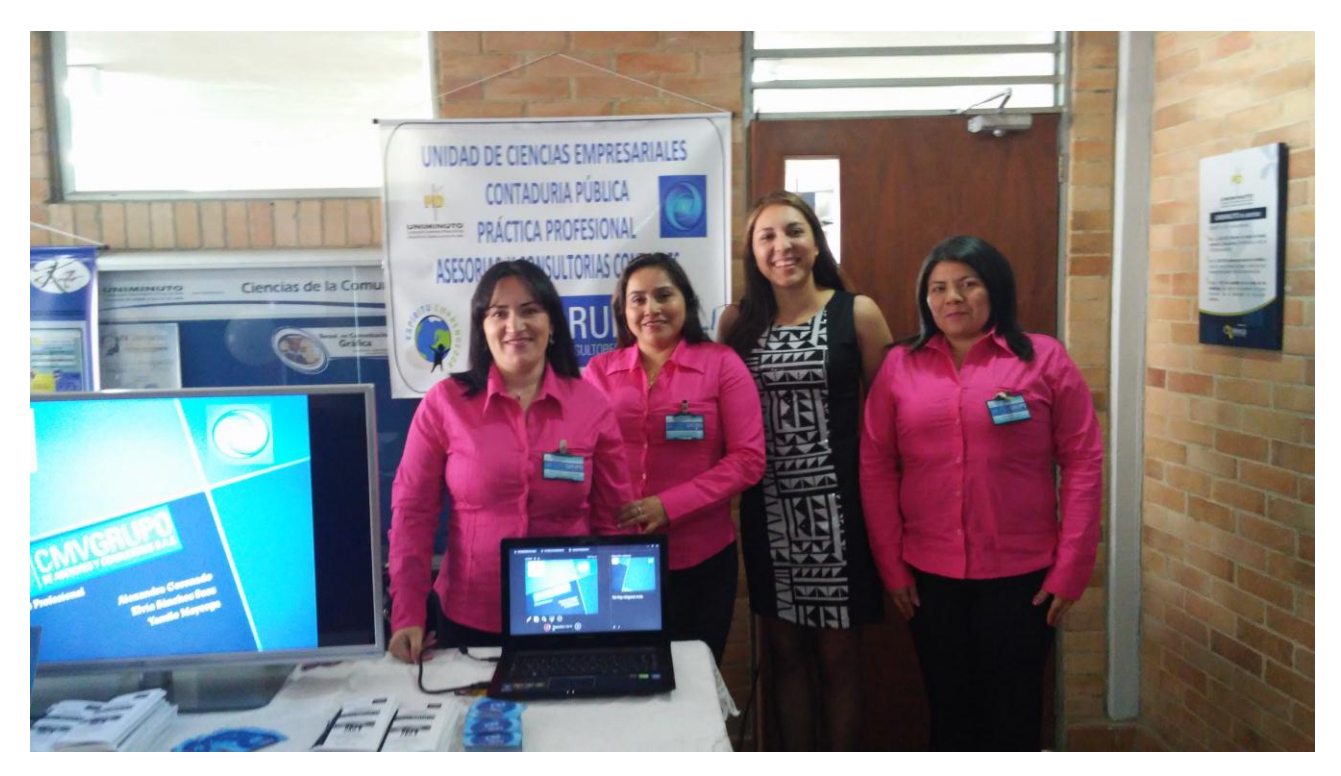

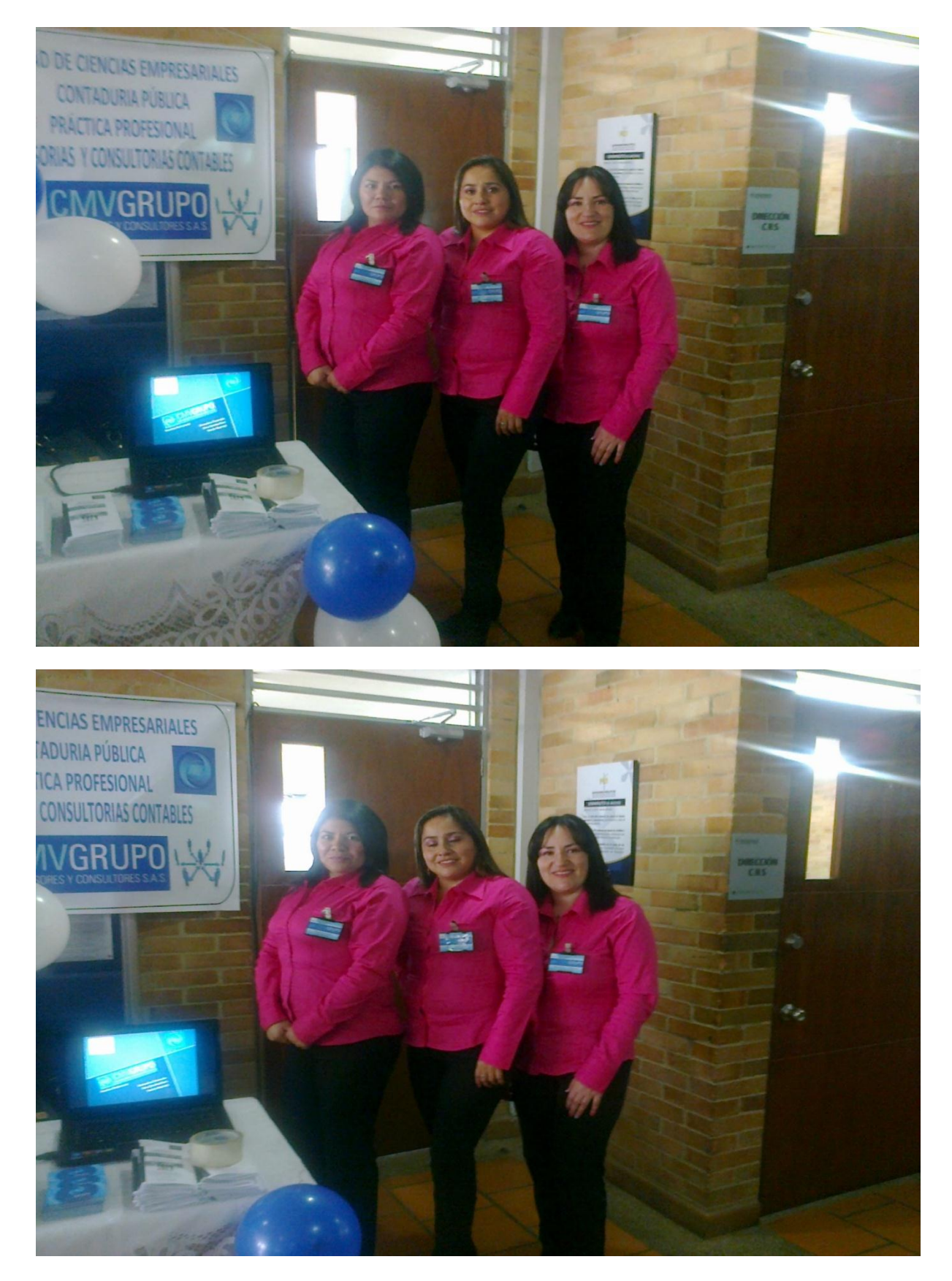

## CONTABILIDAD BÁSICA EN LA PRACTICA PROFESIONAL 38

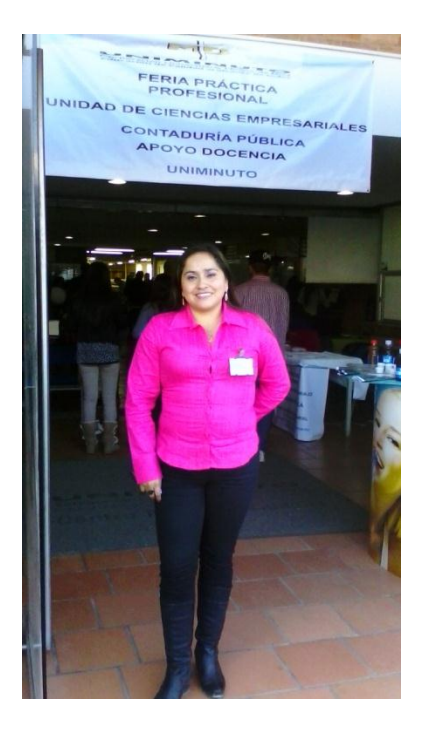

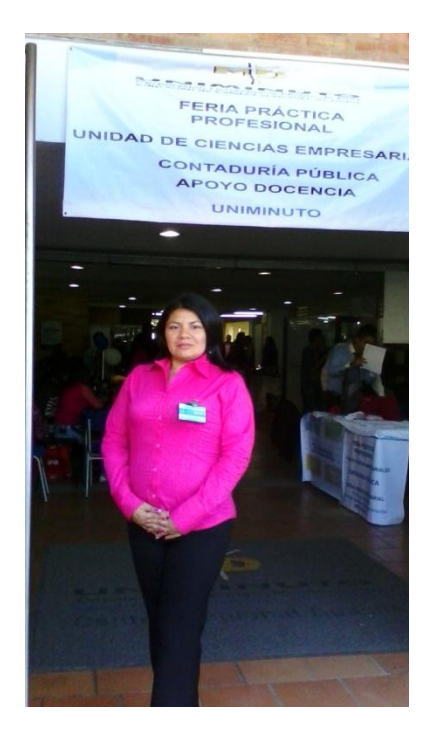

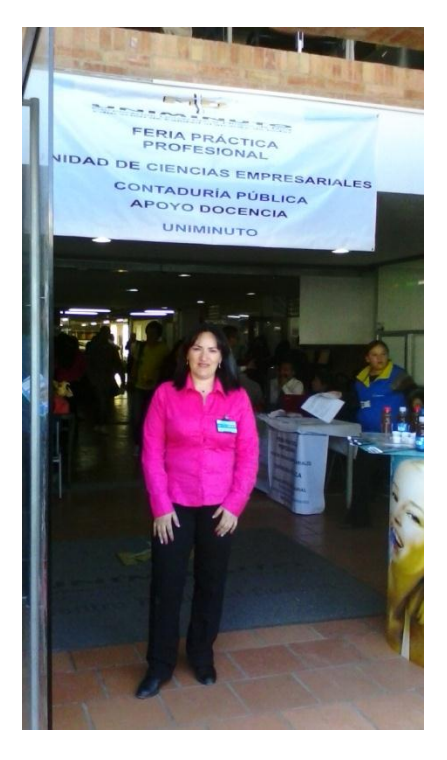